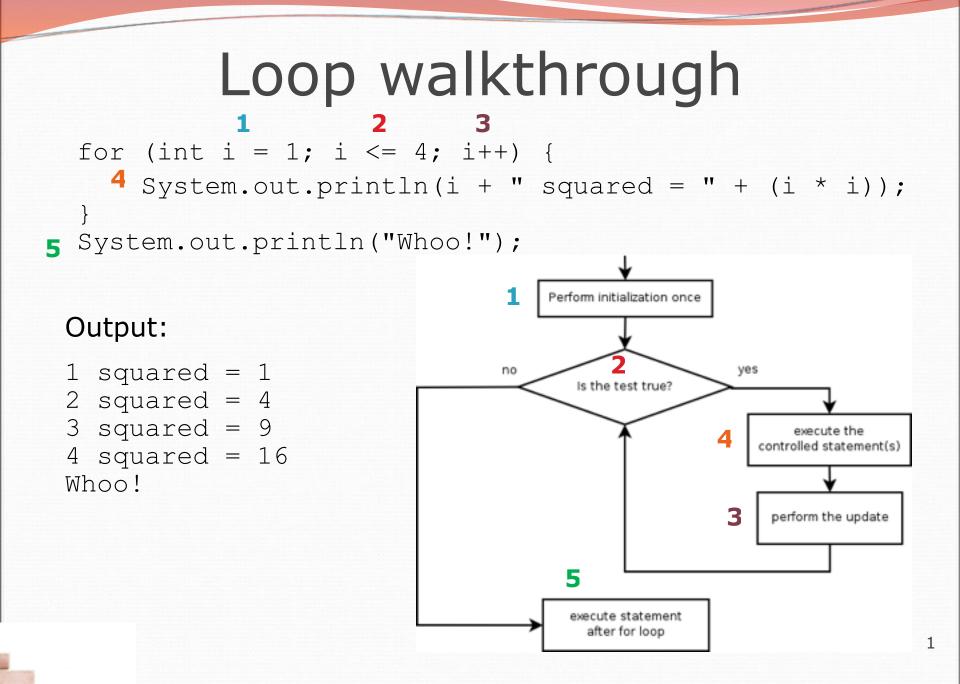

Copyright 2008 by Pearson Education